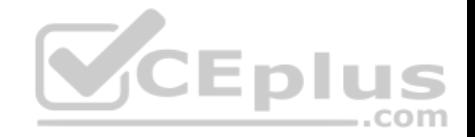

# **C\_TPLM40\_65.118q**

Number: C\_TPLM40\_65 Passing Score: 800 Time Limit: 120 min

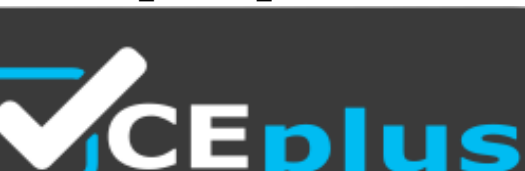

.com

 $-$ .com

**C\_TPLM40\_65**

**Website:** [https://vceplus.com](https://vceplus.com/) **VCE to PDF Converter:** <https://vceplus.com/vce-to-pdf/> **Facebook:** <https://www.facebook.com/VCE.For.All.VN/> **Twitter :** [https://twitter.com/VCE\\_Plus](https://twitter.com/VCE_Plus)

https://vceplus.com/

**SAP Certified Application Associate - Quality Management with SAP ERP 6.0 EHP5**

**Exam A**

**QUESTION 1**

The audit plan is hierarchically structured.

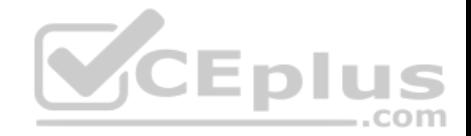

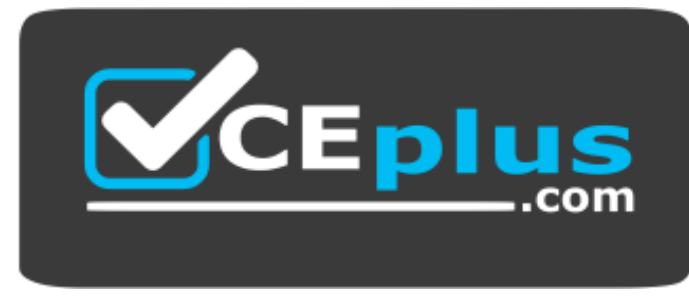

https://vceplus.com/

A. Correct B. Incorrect

**Correct Answer:** A **Section: (none) Explanation**

**Explanation/Reference:**

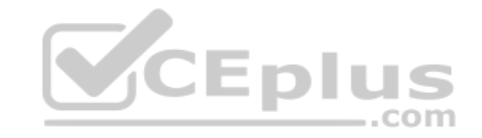

# **QUESTION 2**

The BAPI technology allows the customer to implement customer-specific selection and mapping procedures.

A. Correct

B. Incorrect

**Correct Answer:** B **Section: (none) Explanation**

**Explanation/Reference:**

# **QUESTION 3**

In inspection planning, you create material-related information that is used when this material is inspected.

A. Incorrect

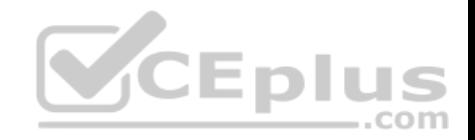

B. Correct

**Correct Answer:** B **Section: (none) Explanation**

**Explanation/Reference:**

**QUESTION 4** An activity consists of the following elements (more than one answer is true):

- A. Long text
- B. Processing quality factor
- C. Short test
- D. Processing deadlines
- E. Catalog entry

**Correct Answer:** ABD **Section: (none) Explanation**

**Explanation/Reference:**

## **QUESTION 5**

The work performed and costs incurred during results recording or when the usage decision is made can be confirmed in a QM order.

A. Using direct activity allocation

B. In cost processing

**Correct Answer:** B **Section: (none) Explanation**

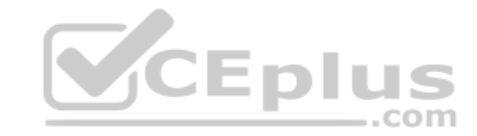

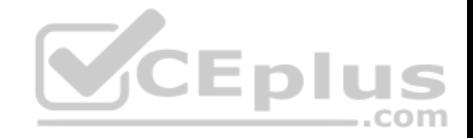

## **QUESTION 6**

In which of the following you can display the information for multiple specifications functions and valuate them at characteristic level:

- A. Results Recording Worklist
- B. Record inspection results for the batch
- C. Record inspection results for the lot
- D. Record inspection results for the inspection point
- E. Record inspection results for the operation

**Correct Answer:** B **Section: (none) Explanation**

**Explanation/Reference:**

## **QUESTION 7**

Notification category 05 belongs to:

- A. Service notifications
- B. General notifications
- C. Claim notifications
- D. Quality notifications
- E. Maintenance notifications

**Correct Answer:** B **Section: (none) Explanation**

**Explanation/Reference:**

**QUESTION 8** A notification item consists which of the following elements? (More than one answer is true.)

- A. AssemblyBill of material item
- B. Catalog entry for defect location

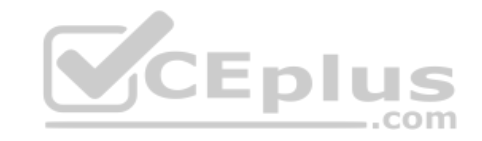

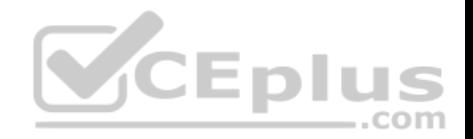

- C. Number of defects identified
- D. Catalog entry for defect type (defect class)

**Correct Answer:** BCD **Section: (none) Explanation**

**Explanation/Reference:**

## **QUESTION 9**

You can use the Quality Notifications to support the RMA (Return Material Authorization) process in your company.

A. Incorrect

B. Correct

**Correct Answer:** B **Section: (none) Explanation**

**Explanation/Reference:**

# **QUESTION 10**

These are prerequisites to inspection lot creation:

The inspection type is active in the material master

**QM** is active in the table of movement types

A. Incorrect

B. Correct

**Correct Answer:** B **Section: (none) Explanation**

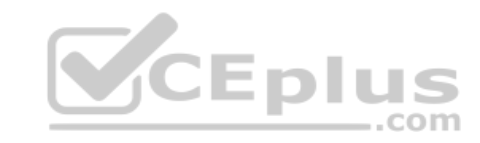

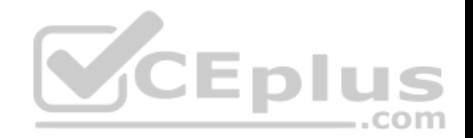

## **QUESTION 11**

The dynamic modification rule defines the inspection stages and the conditions for an inspection stage change.

A. Correct

B. Incorrect

**Correct Answer:** A **Section: (none) Explanation**

**Explanation/Reference:**

# **QUESTION 12**

Which statements are correct? (More than one answer is true.)

- A. The MPN profile defines how you can work with MPN materials in the procurement process.
- B. Stock posting is generally performed in the Quality unit of measure of the material.
- C. An manufacturer part number profile (MPN profile) is assigned to an internal material in the material master.
- D. The function group *QEVA\_ALT\_QUANTITY\_INPUT* contains coding that makes it possible to enter quantities in alternative units of measure.

**Correct Answer:** AC **Section: (none) Explanation**

**Explanation/Reference:**

# **QUESTION 13**

Which statements are correct? (More than one answer is true.)

- A. The procurement data in the Quality Management view affects sales.
- B. You use the inspection setup to define if and where the material is to be inspected.
- C. During inspection planning, you access different master data.
- D. QM-specific data is maintained at plant level.

**Correct Answer:** BCD

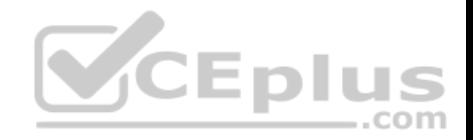

**Section: (none) Explanation**

**Explanation/Reference:**

## **QUESTION 14**

Which statements are correct? (More than one answer is true.)

- A. You cannot assign an individual inspection plan to each inspection type and status.
- B. The status profile stipulates a sequence for inspection lot processing.
- C. A further goods receipt for the material and delivery is only possible for the model lot if the usage decision was "OK".
- D. A further goods receipt for this material/vendor is not possible if the model inspection has not been completed.
- E. The inspection lots can be processed simultaneously.

**Correct Answer:** BD **Section: (none) Explanation**

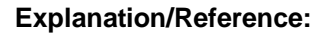

## **QUESTION 15**

Which statements are correct? (More than one answer is true.)

- A. You use control charts to control or monitor one or more processes. In the task list characteristics, you use the SPC criterion to define these processes are to be combined or separated from one another (which inspection lots refer to a common control chart).
- B. The SPC criterion controls how processes are combined or separated for a control chart (that is which inspection lots refer to a common control chart).
- C. You make the preparations for a control chart in the sampling procedure and the task list or master inspection characteristic.
- D. You cannot use the control chart to valuate inspection results. If an appropriate valuation rule is used, a sample can be rejected if at least one of the action limits in the related control chart is exceeded.

**Correct Answer:** ABC **Section: (none) Explanation**

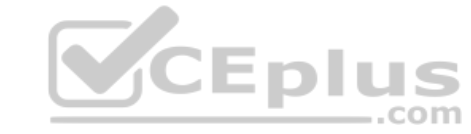

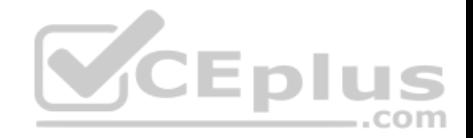

## **QUESTION 16**

Which statement is true?

- A. After the usage decision has been made, changes cannot be made to the characteristics.
- B. After the usage decision has been made, changes can be made to the characteristics.

# **Correct Answer:** A **Section: (none) Explanation**

**Explanation/Reference:**

# **QUESTION 17**

Which statement is false? A cause consists of the following elements (choose one):

- A. Short text
- B. Catalog entry
- C. Long text
- D. Catalog text

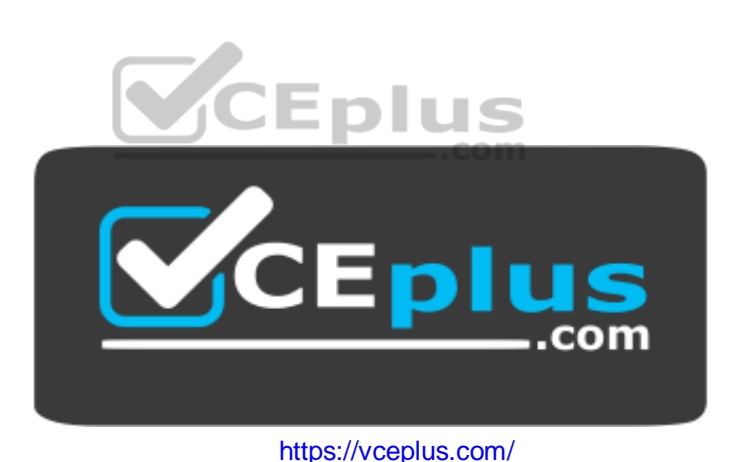

**Correct Answer:** D **Section: (none) Explanation**

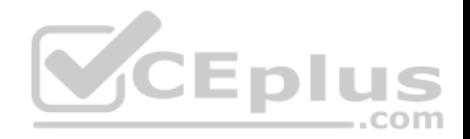

# **QUESTION 18**

Which are belongs to Quality Notifications Activities? (More than one answer is true.)

- A. Defect analysis
- B. Results recording
- C. Sample management
- D. Priority
- E. Documentation
- F. Defects recording

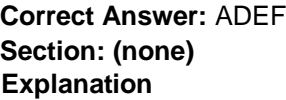

# **Explanation/Reference:**

# **QUESTION 19**

QUESTION 19<br>The QM System entered in the quality info record overrides the QM system entered in the vendor master record.

A. Correct

B. Incorrect

**Correct Answer:** A **Section: (none) Explanation**

**Explanation/Reference:**

# **QUESTION 20**

Which statements are correct? (More than one answer is true.)

- A. You cannot assign an already existing QM order to a quality notification.
- B. QM orders can be settled to different account assignment objects.
- C. The controlling area always forms the first step in the hierarchy of an evaluation.
- D. The confirmation to a QM can be performed using direct activity allocation.

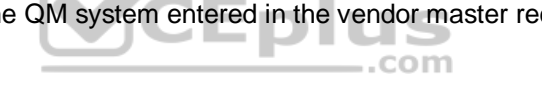

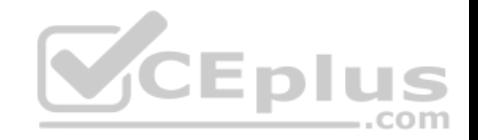

**Correct Answer:** ABC **Section: (none) Explanation**

**Explanation/Reference:**

**QUESTION 21**

A unit to be inspected corresponds in this function to:

A. a serial number

B. a single unit

C. both

**Correct Answer:** B **Section: (none) Explanation**

**Explanation/Reference:**

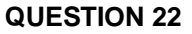

Which statements are correct? (More than one answer is true.)

A. All are false.

B. In Customizing, you can deactivate the quality inspection for certain movement types.

C. In the Standard System, all goods movements, for which inspections can be performed, have suitable inspection lot origins assigned to them.

D. Results recording can only be carried out after the sample size has been determined.

**Correct Answer:** BCD **Section: (none) Explanation**

**Explanation/Reference:**

**QUESTION 23**

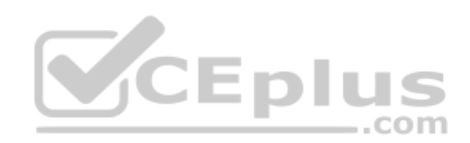

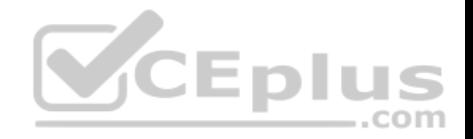

Which notification type related to "Complaint against vendor"?

A. notification type F4

- B. notification type F2
- C. notification type F3
- D. notification type F1

**Correct Answer:** B **Section: (none) Explanation**

## **Explanation/Reference: QUESTION 24**

Inspection results are updated depending on the settings of the following parameters (more than one answer is true):

- A. Material, customer
- B. Material, Quantity
- C. Material, vendor

D. Material

E. Material, Value

**Correct Answer:** ACD **Section: (none) Explanation**

**Explanation/Reference:**

# **QUESTION 25**

If the inspection plan and inspection lot have been approved, you cannot include additional unplanned characteristics.

A. Incorrect

B. Correct

**Correct Answer:** B **Section: (none) Explanation**

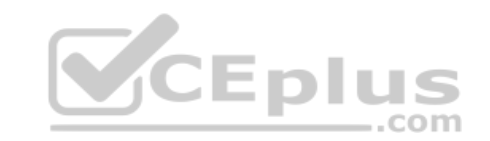

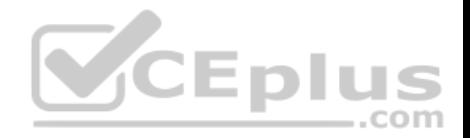

# **Explanation/Reference:**

#### **QUESTION 26**

You can create a where-used list for the following QM-specific master data (more than one answer is true):

- A. Inspection Methods
- B. Code groups
- C. Test equipment (PRT)
- D. Sampling Procedure
- E. Master Inspection Characteristics

**Correct Answer:** ABD **Section: (none) Explanation**

**Explanation/Reference:**

on the statistical process control: Standardized statistical value for evaluating the quality of an inspection lot. The statistical value always has a specific reference criterion (such as a material or the material/vendor combination).

A. Incorrect

**QUESTION 27**

B. Correct

**Correct Answer:** A **Section: (none) Explanation**

**Explanation/Reference:**

# **QUESTION 28**

The unit of measurement, target value, accuracy, and upper and lower specification limits are defined for each tolerance key.

- A. Incorrect
- B. Correct

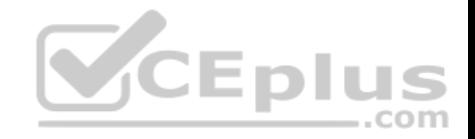

**Correct Answer:** B **Section: (none) Explanation**

**Explanation/Reference:**

## **QUESTION 29**

Which statements are correct for handling unit? (More than one answer is true.)

- A. Each handling unit has an identification number on the basis of which information can be read
- B. Packaging materials (such as pallets, boxes, vacuum packaging, or containers)
- C. Goods (that have to be transported and stored, for example)

D. Handling Units such as numbers forklift, tractors, cranes etc.

**Correct Answer:** ABC **Section: (none) Explanation**

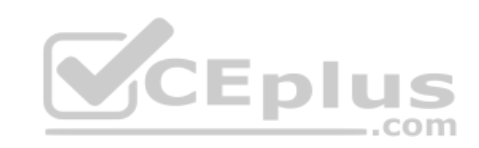

**Explanation/Reference:**

# **QUESTION 30**

Which statement is correct?

- A. In the standard system, inspection type "14" is reserved for the calibration inspection.
- B. In the standard system, inspection type "41" is reserved for the calibration inspection.

**Correct Answer:** A **Section: (none) Explanation**

**Explanation/Reference:**

## **QUESTION 31**

QM is integrated in the processes of the logistics supply chain.

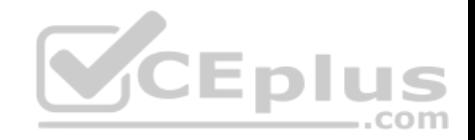

A. Correct

B. Incorrect

**Correct Answer:** A **Section: (none) Explanation**

**Explanation/Reference:**

# **QUESTION 32**

Inspection results recording must always be carried out for each inspection lot.

A. Incorrect

B. Correct

**Correct Answer:** A **Section: (none) Explanation**

**Explanation/Reference:**

## **QUESTION 33**

A material-dependent selection of defect codes cannot be planned.

A. Correct

B. Incorrect

**Correct Answer:** B **Section: (none) Explanation**

**Explanation/Reference:**

# **QUESTION 34**

When editing a bill of material or task list with the classic transactions, the whole structure is locked to other users.

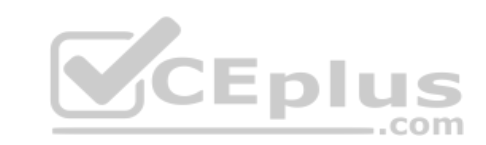

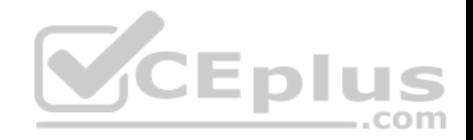

A. Incorrect

B. Correct

**Correct Answer:** B **Section: (none) Explanation**

**Explanation/Reference:**

**QUESTION 35** Which statements are correct? (More than one answer is true.)

- A. You perform a defect analysis on the returned goods and enter the defects in the notification.
- B. If an inspection lot is used, the usage decision determines the next stage for the goods; if no inspection lot is used, a specific inventory posting can be made.
- C. Repairs Processing Using an Inspection Lot.
- D. Instead of using the quality notification to process the returned goods, you can create an inspection lot.

**Correct Answer:** BCD **Section: (none) Explanation**

**Explanation/Reference:**

**QUESTION 36** Worklist for tasks, transaction IQS9.

A. Correct B. Incorrect

**Correct Answer:** A **Section: (none) Explanation**

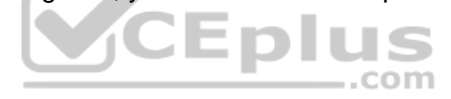

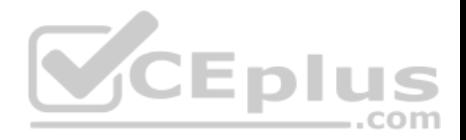

# **QUESTION 37**

Flexible inspection specifications are to be used where inspections can be fully planned in advance.

## A. Incorrect

## B. Correct

# **Correct Answer:** A **Section: (none) Explanation**

**Explanation/Reference:**

# **QUESTION 38**

The characteristics and key figures in the QM information System allow you to pinpoint and monitor weak points in your logistical processes.

A. Incorrect

B. Correct

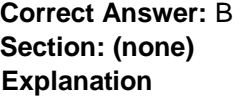

**Explanation/Reference:**

**QUESTION 39** Confirmation at Reporting point is available for \_\_\_\_.

- A. Discrete Manufacturing
- B. Process Manufacturing
- C. Repetitive Manufacturing
- D. For all

**Correct Answer:** B **Section: (none) Explanation**

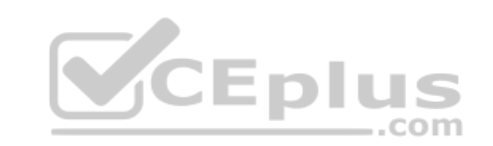

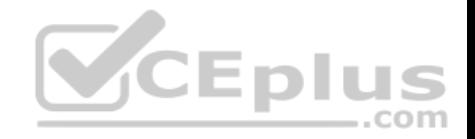

# **Explanation/Reference:**

# **QUESTION 40**

Which are different processing options in the worklist?

- A. Details for task list header
- B. General settings for task list headers
- C. QM-relevant settings for task list headers
- D. Administrative data for task list headers

**Correct Answer:** A **Section: (none) Explanation**

**Explanation/Reference:**

**QUESTION 41** Process-optimized results recording enable flexible tabular characteristic processing.

A. Correct

B. Incorrect

**Correct Answer:** A **Section: (none) Explanation**

**Explanation/Reference:**

**QUESTION 42** The notification category 05 belongs to \_\_\_\_.

A. Claim notifications B. General notifications

..com

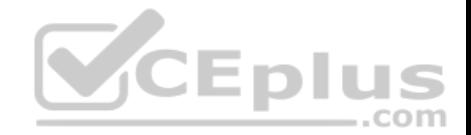

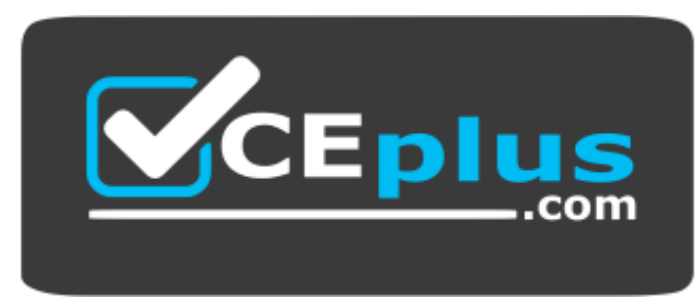

https://vceplus.com/

- C. Maintenance notifications
- D. Quality notifications
- E. Service notifications
- **Correct Answer:** B **Section: (none) Explanation**

**Explanation/Reference:**

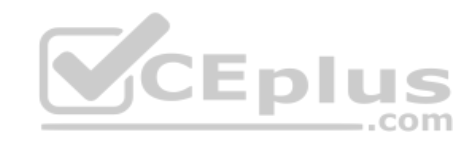

# **QUESTION 43**

The Java Dispatcher execute the required Java code in one thread, adopt database accesses and make requested Web sites available.

A. Incorrect

B. Correct

**Correct Answer:** A **Section: (none) Explanation**

**Explanation/Reference:**

**QUESTION 44**

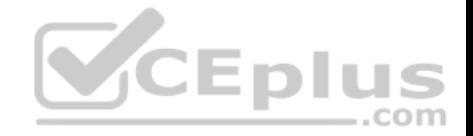

If you do not use a sampling scheme in a sampling procedure, you should not use the inspection severities "Tightened", "Normal", or "Reduced" in the dynamic modification rule.

- A. Incorrect
- B. Correct

# **Correct Answer:** B **Section: (none) Explanation**

**Explanation/Reference:**

# **QUESTION 45**

You specify the business purpose of the quality notification when you define the notification type.

A. Correct

B. Incorrect

**Correct Answer:** A **Section: (none) Explanation**

**Explanation/Reference:**

**QUESTION 46** Which statements are correct? (More than one answer is true.)

- A. A customer complaint can be recorded using the Internet.
- B. Documents cannot be assigned while processing a notification.
- C. You can access a sales summary from a customer complaint.
- D. You can switch directly to notification processing from the defects recording transaction.

**Correct Answer:** ABD

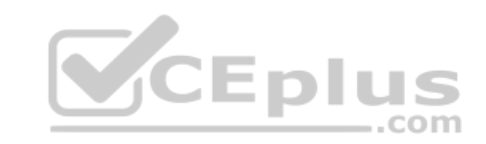

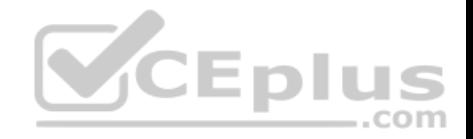

**Section: (none) Explanation**

**Explanation/Reference:**

## **QUESTION 47**

You can only create inspection characteristics for operations, not for suboperations.

A. Correct

B. Incorrect

**Correct Answer:** A **Section: (none) Explanation**

**Explanation/Reference:**

**QUESTION 48**

If a planned inspection has inspection characteristics assigned to it, then \_\_\_\_\_.

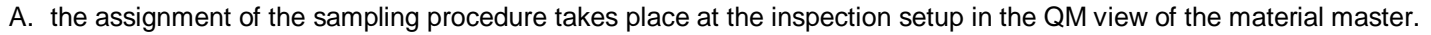

B. the assignment of the sampling procedure takes place at inspection characteristic level.

**Correct Answer:** B **Section: (none) Explanation**

**Explanation/Reference:**

**QUESTION 49** You can display the results history with reference to \_\_\_.

A. the type

B. inspection lot number

C. the Group

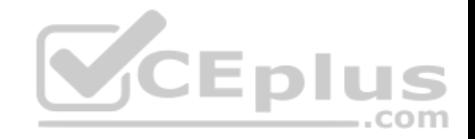

D. the batch.

**Correct Answer:** ACD **Section: (none) Explanation**

**Explanation/Reference:**

**QUESTION 50** A notification item consists which of the following elements? (More than one answer is true.)

- A. Short text/long text
- B. Classification
- C. Nonconforming quantities
- D. Defect valuation

**Correct Answer:** BD **Section: (none) Explanation**

**Explanation/Reference:**

**QUESTION 51** The valuation rule contains a valuation mode.

A. Incorrect

B. Correct

**Correct Answer:** A **Section: (none) Explanation**

**Explanation/Reference: QUESTION 52** The certificate type determines (more than one answer is true):

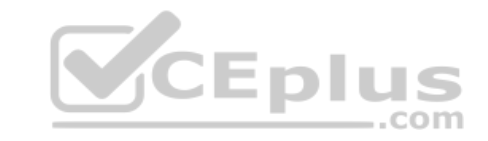

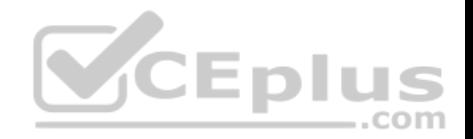

- A. Whether a certificate is needed for each purchase order item
- B. How the system reacts if the certificate is not available at goods receipt
- C. Whether a certificate is needed for each goods receipt
- D. All are false

**Correct Answer:** BD **Section: (none) Explanation**

**Explanation/Reference:**

## **QUESTION 53**

Which statements are correct? (More than one answer is true.)

- A. The inspection result can be stored in the system in different ways.
- B. The QM inspection is not activated in the material master.
- C. The quality inspection for an outbound delivery is necessary to check the quality of material or product before it leaves the premises of the manufacturer or vendor.
- D. mySAP ERP Quality Management (QM) supports sales and distribution processes by executing quality inspections for goods issues.

**Correct Answer:** ACD **Section: (none) Explanation**

**Explanation/Reference:**

# **QUESTION 54**

An inspection can be triggered at different stages in the logistics supply chain which includes (more than one answer is true):

- A. Goods movements (goods receipt, stock transfer, goods issue)
- B. Deadline monitoring (batch monitoring)
- C. Source inspections
- D. Orders (production orders, maintenance orders, delivery)

**Correct Answer:** ABD

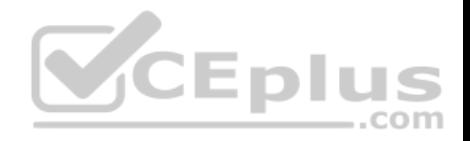

**Section: (none) Explanation**

#### **Explanation/Reference:**

#### **QUESTION 55**

Characteristics must be manually valuated, if they have sampling procedure assigned in the task list or material specification, or not having a sampling procedure with manual valuation.

- A. Incorrect
- B. Correct

**Correct Answer:** A **Section: (none) Explanation**

**Explanation/Reference:**

# **QUESTION 56**

The valuation type is defined in the sampling procedure using the valuation mode.

A. Correct.

B. Incorrect

**Correct Answer:** A **Section: (none) Explanation**

**Explanation/Reference:**

**QUESTION 57** You can access the inspection history from (more than one answer is true):

- A. The usage decision
- B. Inspection type

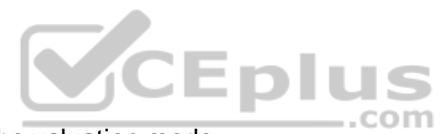

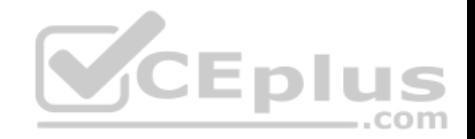

## C. Inspection report D. Results recording

**Correct Answer:** AD **Section: (none) Explanation**

**Explanation/Reference:**

# **QUESTION 58**

If the maximum possible lot size is exceeded, the sample size for the maximum possible lot size is used.

A. Incorrect

B. Correct

**Correct Answer:** B **Section: (none) Explanation**

**Explanation/Reference:**

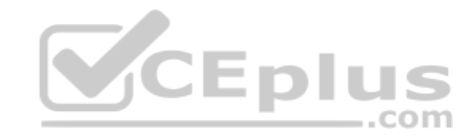

## **QUESTION 59**

You can use quality notifications in all areas of the logistics supply chain.

A. Correct

B. Incorrect

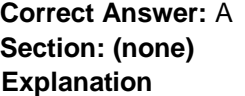

**Explanation/Reference:**

## **QUESTION 60**

The following notification origins exist for the notification category 02 (quality notifications) (more than one answer is true):

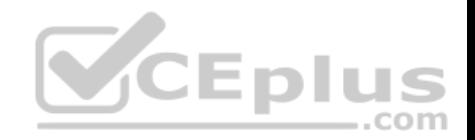

# A. Q3, Internal problem notification

B. G1, General notification C. Q1, Customer complaint D. Q2, Complaint against a vendor

**Correct Answer:** BCD **Section: (none) Explanation**

**Explanation/Reference:**

## **QUESTION 61**

A customer complaint to be recorded in the following ways (more than one answer is true):

- A. The "quality assurance" department is notified using the SAP Business Workflow
- B. You create a notification with reference to an SD document.
- C. You create a notification with reference to a purchase document.
- 

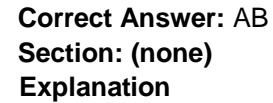

**Explanation/Reference:**

# **QUESTION 62**

The maintenance strategy can be time-based but cannot be performance-based.

A. Correct

B. Incorrect

**Correct Answer:** B **Section: (none) Explanation**

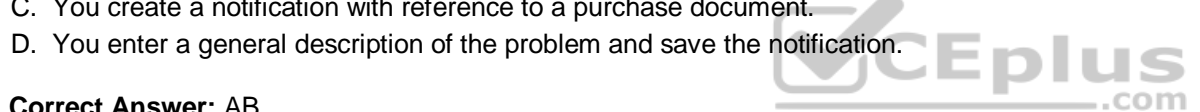

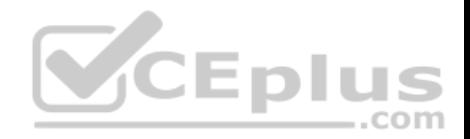

# **QUESTION 63**

The code groups and codes are maintained in multiple transaction.

- A. Correct
- B. Incorrect

**Correct Answer:** B **Section: (none) Explanation**

**Explanation/Reference:**

# **QUESTION 64**

Which processing stage refers to "Stock posting completed"?

- A. SPCD
- B. SPCL
- C. SPCO
- D. SPST

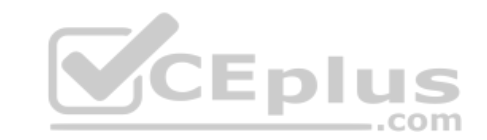

**Correct Answer:** A **Section: (none) Explanation**

**Explanation/Reference:**

# **QUESTION 65**

During inspection planning, you cannot access different master data.

A. Incorrect

B. Correct

**Correct Answer:** A **Section: (none) Explanation**

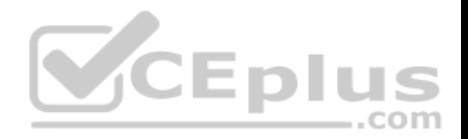

# **Explanation/Reference: QUESTION 66**

Which statements are correct? (More than one answer is true.)

- A. An inspection lot can be created automatically or manually.
- B. Results recording cannot be carried out after the sample size has been determined.
- C. When the indicator "QM procurement active" is set, quality management in procurement is activated for all plants of a client.
- D. Details for the QM specific procurement processes as plant level are determined using the QM control key.

**Correct Answer:** AD **Section: (none) Explanation**

**Explanation/Reference:**

## **QUESTION 67**

You can monitor the receipt of a quality certificate with and without inspection lot processing, independently of the time of goods receipt.

A. Correct

B. Incorrect

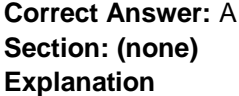

**Explanation/Reference:**

# **QUESTION 68**

You can assign follow-up actions to the codes in the code groups of the task catalog.

A. Incorrect

B. Correct

**Correct Answer:** B

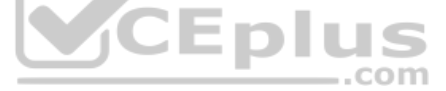

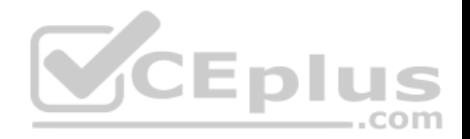

**Section: (none) Explanation Explanation/Reference:**

#### **QUESTION 69**

The following inspection lots cannot be selected: inspection lots with inspection point processing, SD inspection lots with partial lots, and inspection lots that require a digital signature.

A. Incorrect

B. Correct

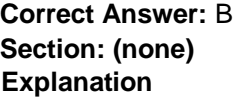

**Explanation/Reference:**

#### **QUESTION 70**

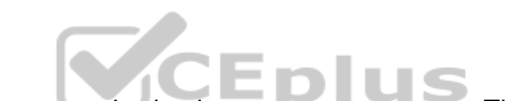

In warehouse management, the goods receipt inspection is processed using inventory management. The system creates a quant on the interface and, depending on the system settings, creates a transfer requirement in WM.

A. Incorrect

B. Correct

**Correct Answer:** B **Section: (none) Explanation**

**Explanation/Reference:**

**QUESTION 71** Which statements are correct? (More than one answer is true.)

A. An inspection method can also be directly created in a task list.

B. Documents can be assigned to an inspection method.

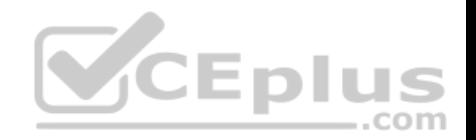

- C. Code groups and codes from one catalog type can be grouped together in selected sets.
- D. Codes from selected sets can be used for results recording.

E. No code groups from catalogs can be assigned to an inspection method.

**Correct Answer:** ABC **Section: (none) Explanation**

**Explanation/Reference:**

#### **QUESTION 72**

You can transfer data from the internal problem notification to the external notification.

A. Correct

B. Incorrect

# **Correct Answer:** A **Section: (none) Explanation**

**Explanation/Reference:**

**QUESTION 73** Activity: Which statement is correct?

A. Work that was carried out for a notification.

B. Work that is planned for a notification.

**Correct Answer:** A **Section: (none) Explanation**

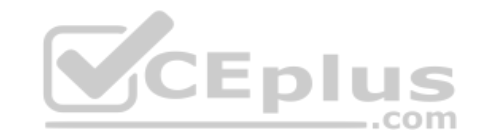

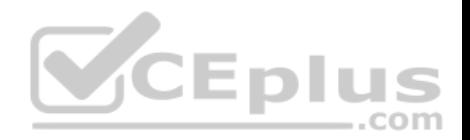

# **QUESTION 74**

Which statements are correct for QM in Information Management? (More than one answer is true.)

- A. If the predefined critical tolerances are not exceeded, the system can automatically trigger follow-up actions.
- B. You can compare the data with preplanned scores.
- C. You can also define your own analyses based on characteristics and scores.
- D. The data in the Information System is updated continuously with results of the standard and event-controlled processes.
- E. The ECM in the Quality Information System (QMIS) allows you to monitor critical values.

**Correct Answer:** BCD **Section: (none) Explanation**

**Explanation/Reference:**

## **QUESTION 75**

SAP xApps (Composite Applications).

- A. Groups all cross-industry business applications.
- B. Allow you to integrate various systems into one user interface.
- C. It is the technological infrastructure for all SAP applications.

D. All are true.

**Correct Answer:** A **Section: (none) Explanation**

**Explanation/Reference:**

**QUESTION 76** Codes from different code groups within the same catalog type can be grouped together in selected sets.

A. Incorrect

B. Correct

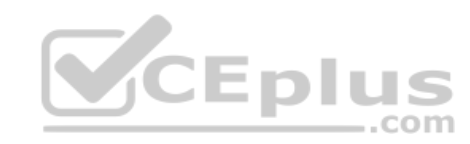

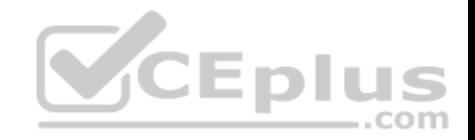

**Correct Answer:** B **Section: (none) Explanation**

# **Explanation/Reference: QUESTION 77**

The standard workflow processes in the notifications area are always active.

A. Incorrect

B. Correct

**Correct Answer:** A **Section: (none) Explanation**

**Explanation/Reference:**

#### **QUESTION 78**

Which statements are correct? (More than one answer is true.)

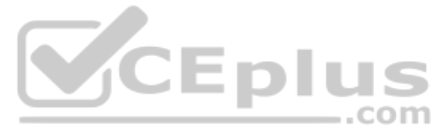

A. The basic data cannot be maintained in other recording views (for example, the purchasing view). As a result, this data may already be maintained.

B. The procurement data affects the ordering transaction.

C. The inspection setup specifies, if and how a material is to be inspected.

D. QM-specific data must be maintained at plant level.

**Correct Answer:** BC **Section: (none) Explanation**

**Explanation/Reference:**

#### **QUESTION 79**

You can edit individual operations from various task lists in your worklist without exiting the transaction.

- A. Incorrect
- B. Correct

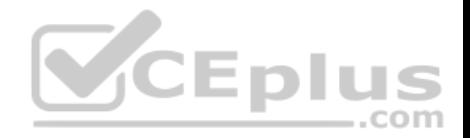

**Correct Answer:** B **Section: (none) Explanation**

## **Explanation/Reference: QUESTION 80**

Which are related to "Function group QMLR"? Which statements are correct? (More than one answer is true.)

- A. Create/edit a return delivery
- B. Assign purchasing document
- C. Create a new quality notification including the items
- D. Performing stock postings
- E. Assign vendor

**Correct Answer:** ADE **Section: (none) Explanation**

**Explanation/Reference:**

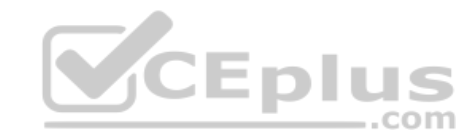

# **QUESTION 81**

You can use a follow-up function to trigger a Workflow task.

A. Incorrect

B. Correct

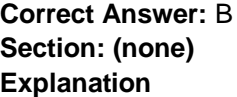

**Explanation/Reference:**

# **QUESTION 82**

The interaction of quality management in these processes is not supported by an EDP system.

A. Correct

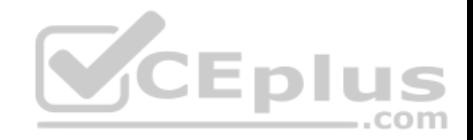

B. Incorrect

**Correct Answer:** B **Section: (none) Explanation**

**Explanation/Reference:**

**QUESTION 83** Which statements are correct? (More than one answer is true.)

- A. You can define a catalog profile for a material, a notification type and also for a report type.
- B. The notification type specifies which code groups can be used for a certain material, notification type, or report type.
- C. If there are no catalogs defined in the notification type, then you cannot assign any codes to the notification.
- D. The catalog profile specifies the assignment of the catalog types to the appropriate object in the notification (for example, defect).

**Correct Answer:** AD **Section: (none) Explanation**

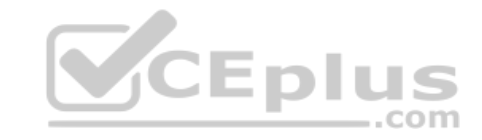

**Explanation/Reference:**

# **QUESTION 84**

The physical-sample records are either created automatically at inspection lot creation or manually.

A. Correct

B. Incorrect

**Correct Answer:** A **Section: (none) Explanation**

**Explanation/Reference:**

**QUESTION 85**

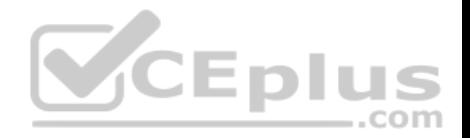

Many SAP systems such as SAP ECC, SAP EP, SAP CRM and SAP SRM use the SAP NetWeaver AS.

A. Incorrect

B. Correct

**Correct Answer:** B **Section: (none) Explanation**

**Explanation/Reference:**

# **QUESTION 86**

Which is a product that is based on mySAP Business Suite and contains business functions from other SAP applications?

A. Applications for Small and Midsize Enterprises

B. Industry Solutions

**Correct Answer:** A **Section: (none) Explanation**

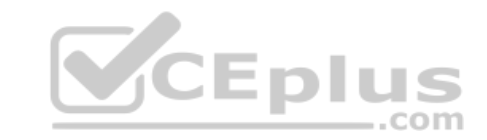

**Explanation/Reference:**

**QUESTION 87** The notification category defines the business context in which a notification is used.

A. Correct B. Incorrect

**Correct Answer:** B

**Section: (none) Explanation**

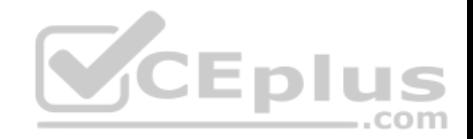

**QUESTION 88** Which QM processes occur spontaneously?

A. Standard processes

B. Event-controlled processes

**Correct Answer:** B **Section: (none) Explanation**

**Explanation/Reference:**

#### **QUESTION 89**

Info structures are special statistics tables, in which the summarized data is updated.

- A. This data comes from the productive operations.
- B. This data comes from the purchase data.
- C. This data comes from the Sales report.

D. All are true.

**Correct Answer:** D **Section: (none) Explanation**

**Explanation/Reference:**

#### **QUESTION 90**

Which statements are true? (More than one answer is true.)

- A. Specifications are copied from the inspection plan to the inspection lot.
- B. If you work without a change number, the old values in the task list are overwritten by new values.
- C. Specifications are copied from the inspection lot to the inspection plan.
- D. Change master records are identified by the change number.

**Correct Answer:** AB

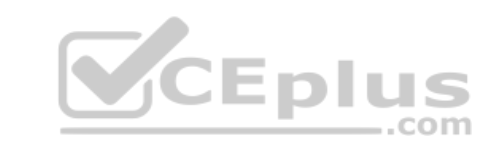

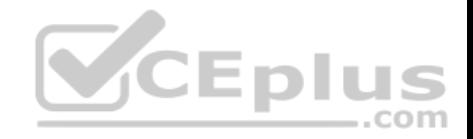

**Section: (none) Explanation**

**Explanation/Reference:**

**QUESTION 91**

BEx is the SAP BW component.

A. Correct

B. Incorrect

**Correct Answer:** A **Section: (none) Explanation**

**Explanation/Reference:**

#### **QUESTION 92**

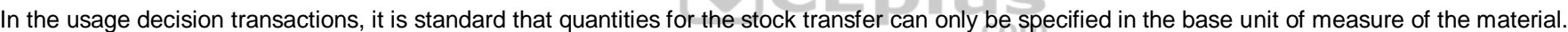

A. Incorrect

B. Correct

**Correct Answer:** B **Section: (none) Explanation**

**Explanation/Reference:**

# **QUESTION 93**

If inspection lots have already been created for the storage condition for future test dates that lie within in this inactive period, you must manually cancel these inspection lots.

A. Incorrect

B. Correct

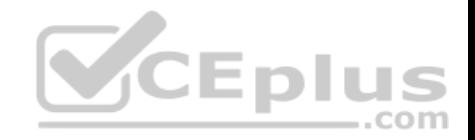

**Correct Answer:** B **Section: (none) Explanation**

**Explanation/Reference:**

**QUESTION 94**

The certificate creation process can be automated.

A. Correct

B. Incorrect

**Correct Answer:** A **Section: (none) Explanation**

**Explanation/Reference:**

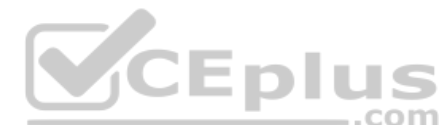

# **QUESTION 95**

Inspection lots can always only be created with reference to a logistical process (for example, goods movements, order release).

A. Incorrect

B. Correct

**Correct Answer:** A **Section: (none) Explanation**

**Explanation/Reference:**

**QUESTION 96** The following standard analyses are available in the QM Information System.

A. Inspection lots

B. Inspection Groups

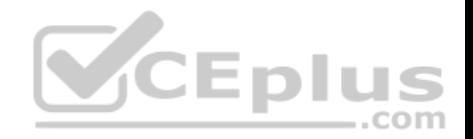

- C. Notification overview
- D. Inspection results
- E. Problems in notifications

**Correct Answer:** CD **Section: (none) Explanation**

#### **Explanation/Reference: QUESTION 97**

The inspection types and their process parameters can be assigned to the material in the material master using the inspection setup in the QM view.

A. Incorrect

B. Correct

**Correct Answer:** B **Section: (none) Explanation**

**Explanation/Reference:**

# **QUESTION 98**

Which statements are correct? (More than one answer is true.)

- A. You cannot record costs and track capacity load utilization in the order.
- B. You can use a relevant follow-up actions to change the equipment status. C. You can record results for each item of test equipment (by unit to be inspected).

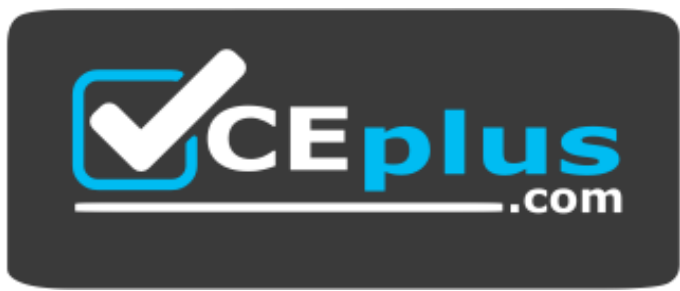

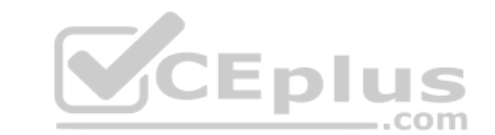

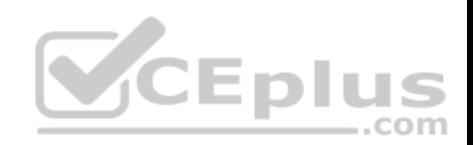

# https://vceplus.com/ D. You

can also run control charts for equipment or functional locations.

**Correct Answer:** BCD **Section: (none) Explanation**

**Explanation/Reference:**

## **QUESTION 99**

Stock posting is generally performed in the base unit of measure of the material.

A. Correct

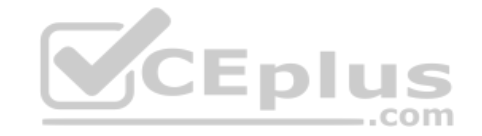

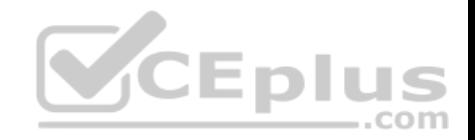

Incorrect

B.

**Correct Answer:** A **Section: (none) Explanation**

**Explanation/Reference:**

# **QUESTION 100**

Which statements are correct? (More than one answer is true.)

A. Measuring point from the basis for time-based maintenance.

- B. You can enter counter readings for these measuring point.
- C. The maintenance strategy can be performance-based.
- D. The maintenance strategy can be time-based.

**Correct Answer:** ACD **Section: (none) Explanation**

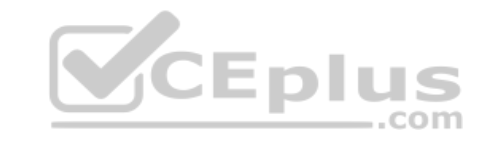

**Explanation/Reference:**

#### **QUESTION 101**

You can cancel the stability study at any time for one particular storage condition or for all storage conditions.

A. Correct

B. Incorrect

**Correct Answer:** A **Section: (none) Explanation**

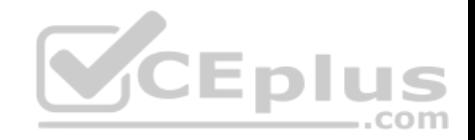

A. Incorrect B. Correct

**Correct Answer: Section: (none) Explanation QUESTION 102** Sample management: processing and managing physical samples.

B

**Explanation/Reference:**

# **QUESTION 103**

The information obtained from inspections is updated in the quality level.

A. Correct

B. Incorrect

**Correct Answer:** A **Section: (none) Explanation**

**Explanation/Reference:**

# **QUESTION 104**

Almost all audit management functions are accessible with the help of the HTML GUI and also via the Internet or Intranet.

A. Incorrect

B. Correct

**Correct Answer:** B **Section: (none) Explanation**

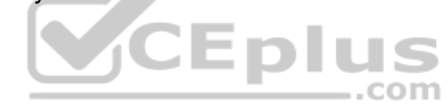

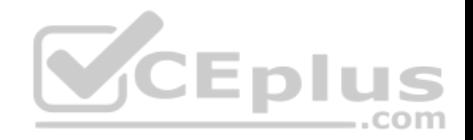

A. Incorrect B. Correct

**Correct Answer: Section: (none) Explanation Explanation/Reference:**

# **QUESTION 105**

If there are inspection specifications from both the variant configuration and the task list or material specification that are relevant for the characteristic, the material specification take precedence over those from the specifications from the variant configuration.

A

## **Explanation/Reference:**

# **QUESTION 106**

You can create inspection lots for a production version, using transaction "MFPR".

A. Incorrect

B. Correct

**Correct Answer:** B **Section: (none) Explanation**

**Explanation/Reference:**

# **QUESTION 107**

When you assign the inspection methods to the master inspection characteristics, only inspection methods with a validity date that corresponds to the master inspection characteristic are proposed.

A. Incorrect

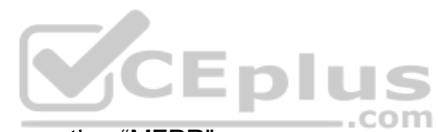

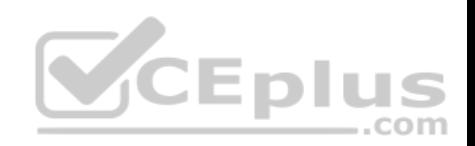

A. Incorrect B. Correct

**Correct Answer: Section: (none) Explanation** B. Correct

**Correct Answer:** B **Section: (none) Explanation**

**Explanation/Reference:**

# **QUESTION 108**

The OCX graphic functions provide unproved display options for the control charts.

B

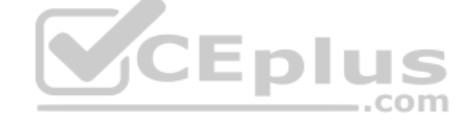

**Explanation/Reference:**

**QUESTION 109** Specifications are copied from the inspection lot to the inspection plan.

A. Incorrect

B. Correct

**Correct Answer:** A **Section: (none) Explanation**

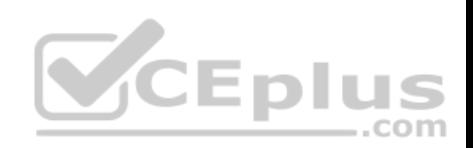

A. Incorrect

B. Correct

**Correct Answer: Section: (none) Explanation QUESTION 110**

The test equipment in the maintenance plan is copied to the inspection lot.

A. Correct

B. Incorrect

**Correct Answer:** A **Section: (none) Explanation**

**Explanation/Reference:**

**QUESTION 111**

A. Correct

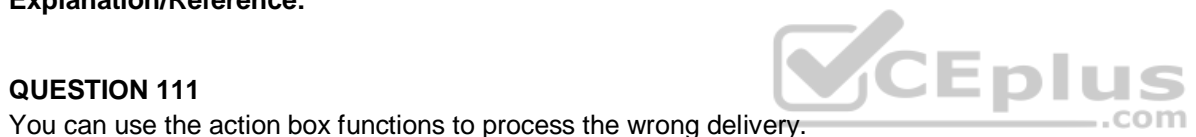

Incorrect

#### B.

**Correct Answer:** A **Section: (none) Explanation**

**Explanation/Reference:**

**QUESTION 112** Which of the following strings are not valid entries in the command field?

- A. /nsm04
- B. From SAP Easy Access: SM04
- C. /nex
- D. ?SM04
- E. /nend
- F. From SAP Easy Access: search\_sap\_menu
- **Correct Answer:** D **Section: (none) Explanation**

**Explanation/Reference:**

**QUESTION 113** In the response profile, you can define the days and times when tasks are to be processed.

- A. Correct
- B. Incorrect

**Correct Answer:** A **Section: (none) Explanation**

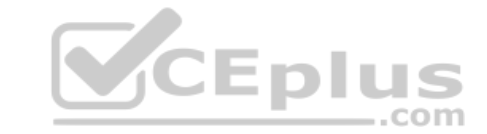

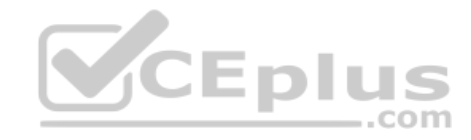

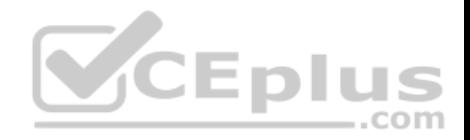

# **QUESTION 114**

The life cycle of a control chart is (more than one answer is true):

- A. Creating a control chart for the first inspection lot
- B. Creating additional inspection lots, inspection points and inspection results
- C. Creating inspection point and recording results
- D. Calculating action limits

**Correct Answer:** ACD **Section: (none) Explanation**

**Explanation/Reference:**

#### **QUESTION 115**

Flexible inspection specifications are to be used where inspections can be fully planned in advance.

A. Correct

B. Incorrect

**Correct Answer:** B **Section: (none) Explanation**

**Explanation/Reference:**

# **QUESTION 116**

The call object for scheduling in stability studies is:

- A. the inspection lot
- B. the inspection Group
- C. the inspection type
- D. all are true

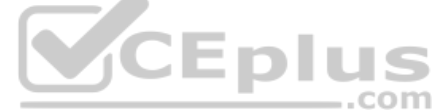

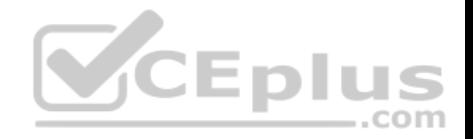

**Correct Answer:** D **Section: (none) Explanation Explanation/Reference:**

## **QUESTION 117**

Which are the following control charts for qualitative characteristic? (More than one answer is true.)

- A. c-control chart for the number of defects
- B. u-control chart for the number of defects for each unit
- C. p-control chart for the fraction of nonconforming units for each sample
- D. np-control chart for the number of nonconforming units

**Correct Answer:** ABCD **Section: (none) Explanation**

**Explanation/Reference:**

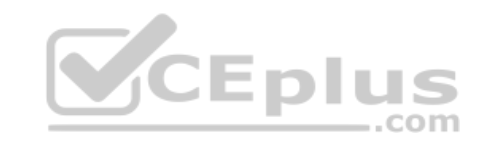

# **QUESTION 118**

You can use the F4 key to  $\qquad$ .

- A. display possible entries for an input field
- B. create a print request of the screen currently displayed
- C. start another session
- D. call the SAP Library
- E. display detailed technical information on a program

**Correct Answer:** A **Section: (none) Explanation**

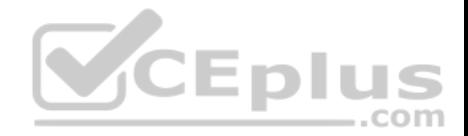

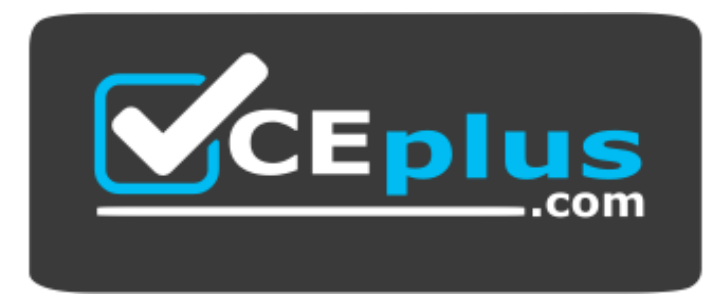

https://vceplus.com/

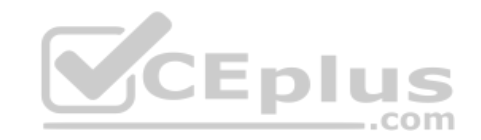